## **ÍNDICE**

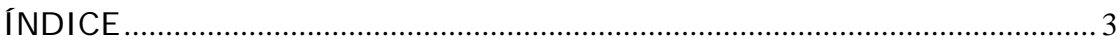

#### CAPÍTULO 1: **"Introducción"**

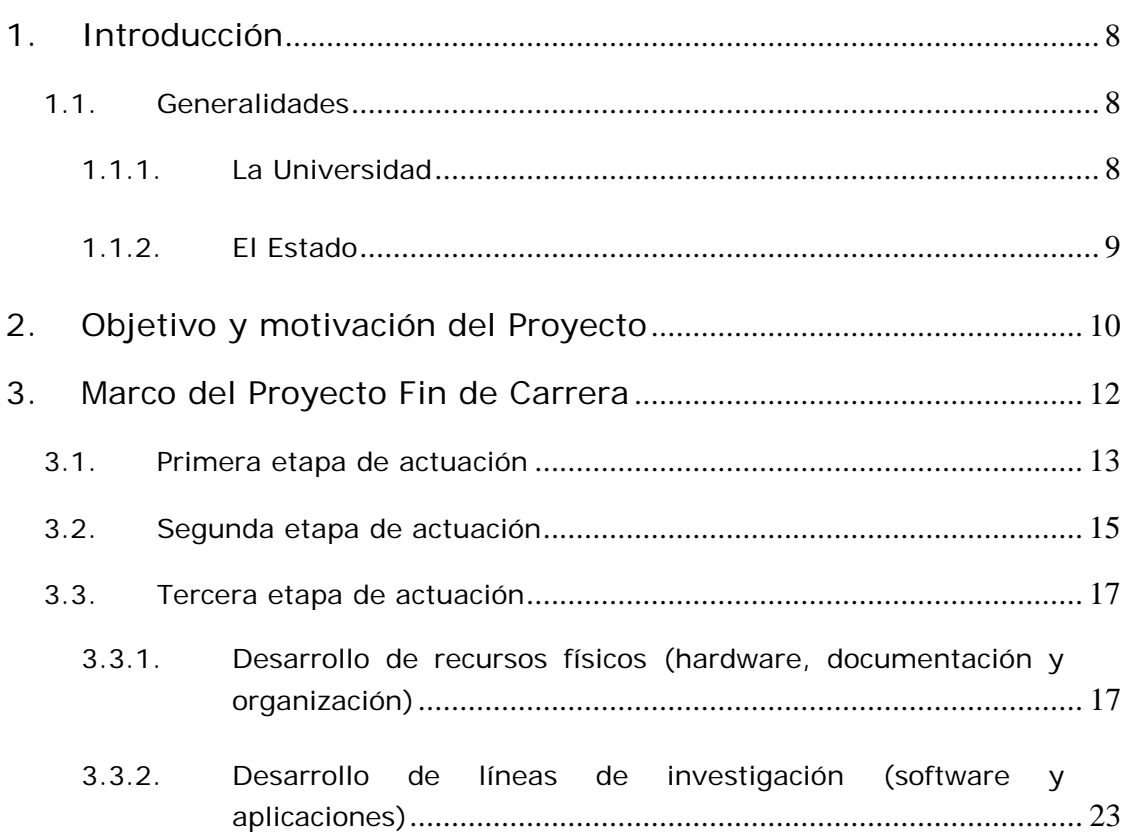

CAPÍTULO 2: **"Desarrollo de una plataforma de enseñanza electrónica para la asignatura Laboratorio de Instrumentación Electrónica de 5º Curso de Ingeniería Superior de Telecomunicación"**

1. Introducción................................................................................................ 27

2. Desarrollo de la plataforma de enseñanza electrónica ................ 29

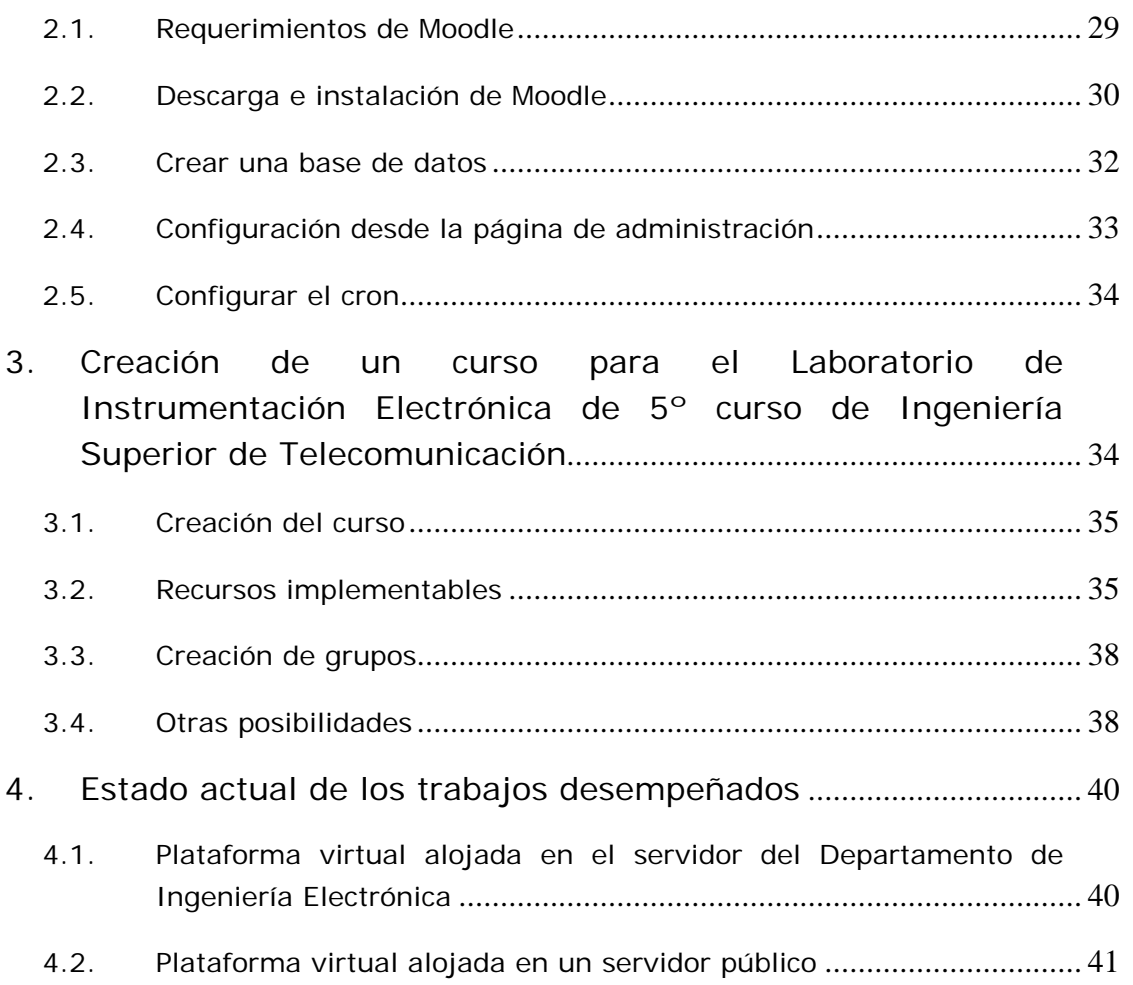

#### CAPÍTULO 3: **"Análisis y renovación del material docente, recursos físicos (prototipos hardware) y material complementario de la asignatura Laboratorio de Instrumentación Electrónica"**

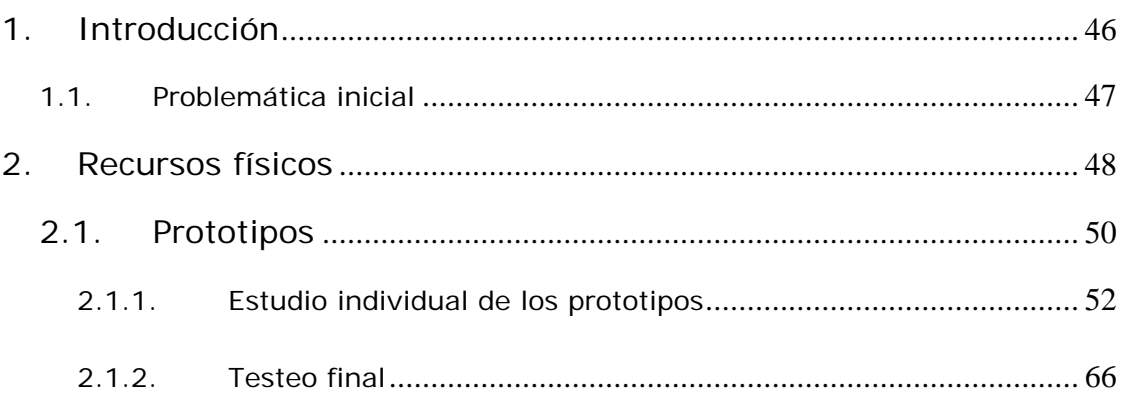

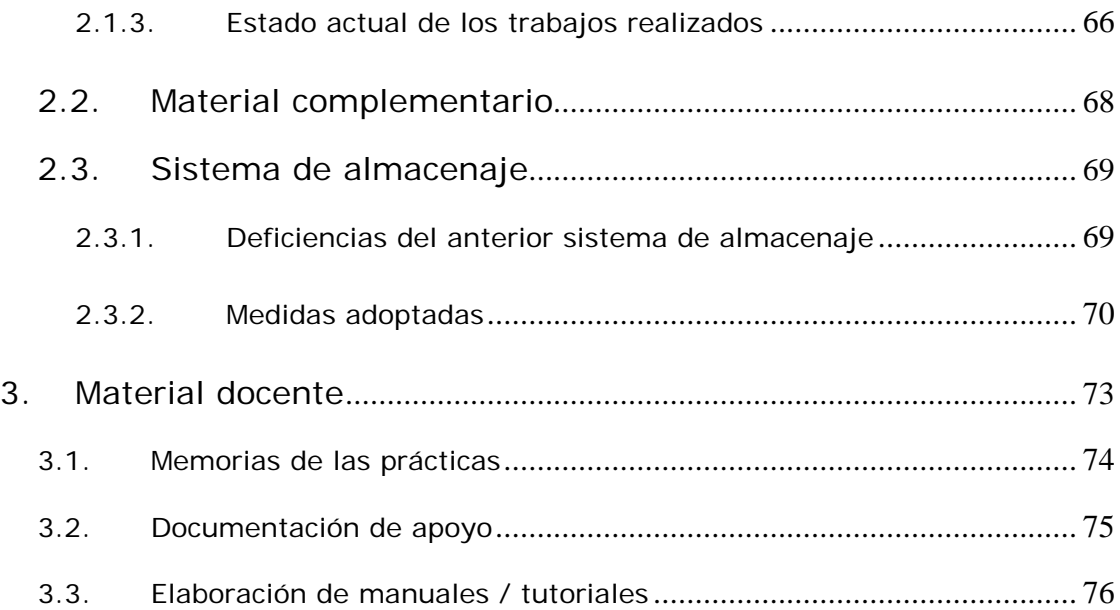

### CAPÍTULO 4: **"Modelado 3D de equipos de instrumentación electrónica disponibles en el Laboratorio de Instrumentación. Aplicaciones VRML de la interfaz virtual. Optimización de los modelos 3D"**

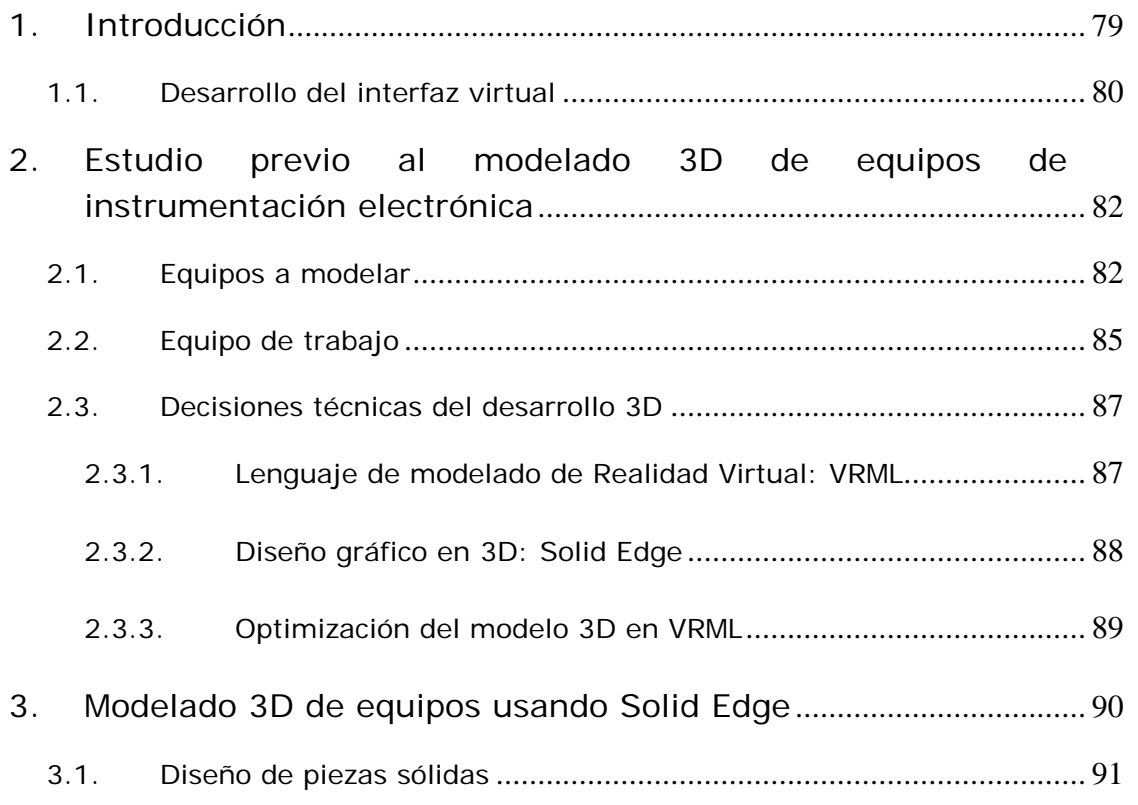

×

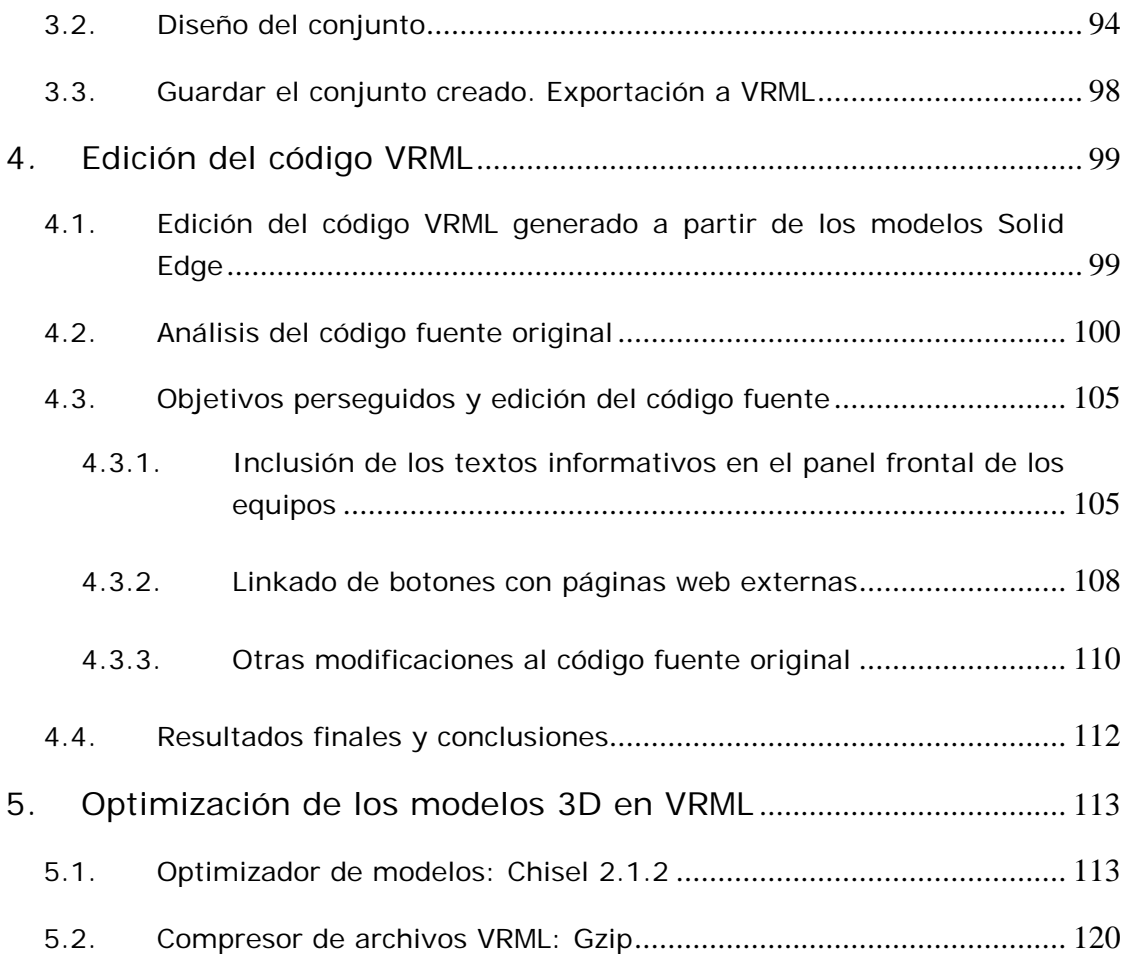

# **"Documentación entregada y Referencias"**

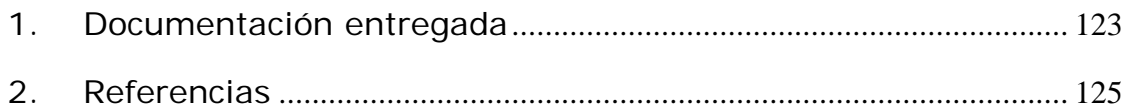